# **EYLÜL 2021 VE ÖNCESİ TARİH BASKILI İNTERNET TABANLI PROGRAMLAMA DERS KİTABINA İLİŞKİN DÜZELTME CETVELİ**

## **1-** *Ünite 1, Sayfa 3, 2. paragrafta geçen "..... Uluslararası bir gerçek zamanlı istatistik projesi olan Internet Live Stats verilerine göre dünya genelinde internet kullanıcı sayısı 3.7 milyara ulaşmıştır. ....." cümlesi aşağıdaki şekilde düzeltilmiştir.*

..... Uluslararası bir gerçek zamanlı istatistik projesi olan Internet Live Stats verilerine göre dünya genelinde internet kullanıcı sayısı 5.17 milyara ulaşmıştır. .....

## **2-** *Ünite 1, Sayfa 3, 3. paragraf, aşağıdaki şekilde düzenlenmiştir.*

Programlama dillerinin yapılarına bakıldığında; alt seviye programlama dilleri, orta seviye programlama dilleri ve üst seviye programlama dilleri olarak gelişim gösterdikleri söylenebilir. İlk yüksek seviyeli programlama dili, 1942 ve 1945 yılları arasında Konrad Zuse tarafından oluşturulan Plankalkül'dü. Ticari olarak kullanılabilen ilk dil ise IBM'de, 1956'da, John Backus tarafından yönetilen bir ekip tarafından geliştirilen FORTRAN (FORmula TRANslation) idi. Günümüze kadar 9000'den fazla programlama dili geliştirildiği bilinmektedir. Seviyelere göre geliştirilen programlama dillerinin yapıları farklılık gösterse de herhangi bir seviyede olan kullanıcılar bu programlama dillerinden yararlanabilmektedir.

## **3-** *Ünite 1, Sayfa 13 de yer alan Javascript kütüphaneleri aşağıdaki şekilde düzenlenmiştir.*

- AngularJS
- • Backbone.js
- • Bootstrap
- • D3.js
- • Ember.js
- • Express.js
- • Meteor
- • Mithril
- • jQuery
- jQuery UI
- • LESS
- • Node.js
- ReactJS
- Script.aculo.us
- • Underscore.js

## **4-** *Ünite 1, Sayfa 14, PHP başlığı altındaki paragraf aşağıdaki şekilde düzenlenmiştir.*

## **PHP**

Rasmus Lerdorf tarafından 1995 yılında geliştirilen PHP dili sunucu taraflı çalışan ve HTML kodlarının içine gömülebilen betik ve programlama dilidir. Lerdorf, Perl dilinde geliştirdiği sayfaları ziyaret eden kullanıcı sayılarını tutmak amacıyla PHP dilini geliştirmiştir. PHP, açık kaynak kodlu bir yapıya sahiptir ve geliştirilmesi devam etmektedir. Şu an PHP8 sürümü yayınlanmaktadır. PHP kodları <?php…?> arasına yazılarak oluşturulmaktadır. PHP dilinde hazırlanan Web sayfaları için MySQL veritabanı tercih edilmektedir. Web ortamında yayınlanması için Web sunucuların Linux işletim sisteminesahip olması gerekmektedir. Facebook, YouTube, Yahoo, Wikipedia ve WordPress gibi bilindik birçok Web sitesi PHP dili ile geliştirilmiştir.

## **5-** *Ünite 1, Sayfa 22, Kendimizi Sınayalım 3. soru ve A seçeneği aşağıdaki şekilde düzenlenmiştir.*

- 3. Javascript ile yazılan fonksiyonlar HTML içinde hangi etiketler arasına yazılmalıdır?
- A. <script></script>
- $B.$   $\langle ul \rangle \langle ul \rangle$
- C.  $\langle a \rangle$  href $\langle a \rangle$
- D.  $[p\rangle \langle p\rangle$
- E.  $<$ tr> $<$ /tr>

#### **6-** *Ünite 2, Sayfa 27, sağ sütun 3. paragraf son cümlesi aşağıdaki şekilde düzenlenmiştir.*

...... Ancak PHP'ye geçmeden önce, diğer önemli sunucu taraflı dillerden sayılabilecek olan ASP, JSP, Perl, Python, Ruby ve ColdFusion'a değinmek yararlı olacaktır.

#### **7-** *Ünite 2, Sayfa 28, sol sütun 2. madde aşağıdaki şekilde düzenlenmiştir.*

Python: Aslında kökleri 1980'lere uzanan genel amaçlı bir programlama dili olan Python, günümüzde genellikle dinamik Web sayfalarının oluşturulması için kullanılmaktadır. Hızlı kod yazımı sağlaması nedeniyle her geçen gün daha da popülerleştiği gözlenen Python, önemli modül ve çatılarla desteklendiği için kolay uygulama geliştirme olanağı da sağlamaktadır. Python, Google ve YouTube gibi önemli projelerin de arkasında yatan dildir.

#### **8-** *Ünite 2, Sayfa 28, son paragraf, 4. cümle aşağıdaki şekilde düzenlenmiştir.*

...... Halen sekizinci sürümüyle var olan PHP, tamamen ücretsiz bir şekilde kullanılmakla beraber hemen her sunucu tarafından destekleniyor olmasıyla, en yaygın sunucu taraflı dillerden biridir. ......

#### **9-** *Ünite 3, Sayfa 53, Tablo 3.1, sondan bir önceki açıklama aşağıdaki şekilde düzenlenmiştir.*

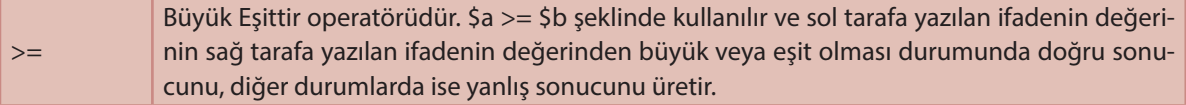

## **10-** *Ünite 5, Sayfa 149, 2. paragraf, sondan bir önceki cümle aşağıdaki şekilde düzenlenmiştir.*

 ...... Bu araçile oluşturduğunuz arayüzün farklıekran genişliklerindekicihazlarda (iPad, iPhone, Galaxy vb.) nasıl görüneceğini inceleyebilirsiniz. .....

#### **11-** *Ünite 6, Sayfa 182, ilk paragraf aşağıdaki şekilde düzenlenmiştir.*

```
1 int[] dizi1 = \{ 1, 3, 5 \};
```

```
2 string [] dizi2 = new string [5];
```

```
3 double[] dizi3;
```

```
4 dizi3 = new double[10];
```

```
5 dizi2[0] = "Armut";
```
 Dizi tanımlanırken hangi türde bir dizi olacağı belirlenmelidir. *int[]* ifadesi ile bir tamsayı dizisi tanımlanmaktadır. Dizi kullanılmadan önce mutlaka new kelimesi ile veya {} kullanılarak kaç elemanlı olacağı belirlenmelidir. Küme parantezleri ile dizinin hem kaç elemanlı olduğu belirlenmekte hem de ilk değer ataması yapılmaktadır. 1. satırda *dizi1* isminde bir tamsayı dizisi tanımlanmıştır. Bu dizi üç elemanlı bir dizidir ve elemanları sırasıyla 1, 3 ve 5 değerlerine sahiptir. Yukarıdaki kodun 2. satırında *dizi2* isminde 5 elemanlı bir *string* dizisi tanımlanmıştır. Dizi elemanlarına ilk değer ataması yapılmamıştır. 3. satırda ise bir *double* dizisi tanımlanmıştır. 4. satırda *double* dizisinin 10 elemanlı bir dizi olduğu belirlenmiştir. 5. satırda string dizisinin ilk elemanının değeri "Armut" olarak değiştirilmektedir. Tanımlanan dizilerin boyutları daha sonradan değiştirilemez. Ancak farklı boyutlu yeni bir dizi oluşturulabilir. Dizilerin boyutlarını öğrenmek için *Lenght* özelliğinden yararlanılabilir. Örneğin dizi1.Length ifadesi 3 değerini verecektir. C# ile çok boyutlu diziler de oluşturmak mümkündür. Aşağıdaki örnekte çok boyutlu dizi tanımlama ile ilgili bir örneğe yer verilmiştir.

#### **12-** *Ünite 6, Sayfa 183, ilk paragraf aşağıdaki şekilde düzenlenmiştir.*

```
1 ArrayList dizi = new ArrayList();
```

```
2 dizi.Add(5);
```

```
3 dizi.Add("Merhaba Dünya");
```
4 dizi.Add(new int[5]);

```
5 dizi[0] = 10;
```

```
6 int yeni = 10 * (int)dizi[0];
```

```
7 ((int[1] \text{dizi}[2]) [1] = 100;
```

```
8 Console.WriteLine(dizi[1]);
```

```
9 Console.WriteLine(((int[])dizi[2])[1]);
```

```
10 dizi.RemoveAt(1);
```

```
11 Console.WriteLine(((int[])dizi[1])[1]);
```
Yukarıdaki örneğin 1. satırında *dizi* isminde bir ArrayList dizisi tanımlanmıştır. *ArrayList*'e yeni eleman eklemek için *Add* fonksiyonundan yararlanılır. Herhangi bir türde yeni eleman eklemek mümkündür. 4. satırda yeni eleman olarak 5 elemanlı bir *int* dizisi eklenmiştir. 5. satırda dizinin birinci elemanına (anahtar: 0) yeni bir değer atanmıştır. Basit türler için bu şekilde *ArrayList* elemanları değiştirilebilir. Ancak *ArrayList* dizisi içindeki karmaşık türe sahip elemanlar kullanılmak istenir ise öncelikle *cast* (tür dönüştürme) işlemi yapmak gerekir, çünkü *ArrayList* dizisi içindeki tüm elemanlar aslında *Object* türüne dönüştürülmektedirler. *Object* türü ise tüm türlerin atasıdır. 6. satırda parantez içinde *int* ifadesi kullanılarak *dizi[0]*'ın int türünde bir değer olduğu belirtilmiştir. Eğer belirtilmemiş olsaydı, derleyici int ile *Object* türü arasında çarpma işlemi yapılamıyor şeklinde bir derleme hatası üretecekti. Benzer şekilde *(int[])dizi[2]* ifadesi ile de *ArrayList* dizisinin ikinci elemanının bir *int* dizisi olduğu belirtilmektedir. 7. satırda *ArrayList* içindeki int dizisinin ikinci elemanına (anahtar: 1) 100 değeri atanmıştır ve bu değer 9. satırda ekrana yazdırılmıştır. 10. Satırda *ArrayList* dizisinin 2. (anahtar: 1) elemanı silinmektedir. *ArayList* dizisinden eleman silmek için kullanılabilecek fonksiyonlardan biri *RemoveAt* fonksiyonudur. *RemoveAt* fonksiyonu ile anahtar numarası verilen dizi elemanı silinir. Aradaki bir eleman silindiği için *ArrayList* dizisinin 3. elemanı artık 2. elemanı olacak ve anahtarlar değişecektir.